## **DLM Release Notes**

**Date of Publish: 2018-10-15** 

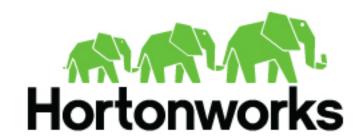

# **Contents**

| <b>DLM 1.2.0 Release Notes</b> | 3 |
|--------------------------------|---|
| What's New in this Release     |   |
| Behavioral Changes             |   |
| Known Issues.                  |   |
| Fixed Issues.                  |   |

Release Notes DLM 1.2.0 Release Notes

### **DLM 1.2.0 Release Notes**

This document provides you with the latest information about the Data Lifecycle Manager (DLM) 1.2.0 release and its product documentation on docs.hortonworks.com.

You should also review the DataPlane Service (DPS) Release Notes and documentation.

#### What's New in this Release

New features and changes have been introduced for DLM Service 1.2.0 that impact the DLM App or DLM Engine components. Updates to the DLM documentation have been made to reflect these changes.

The DLM Service 1.2.0 release includes the following new feature:

| Summary                                                                         | Category    | Description                                                                                                    |
|---------------------------------------------------------------------------------|-------------|----------------------------------------------------------------------------------------------------|
| Atlas metadata replication                                                      | Feature     | When HDFS or Hive data is replicated, optionally, the Atlas metadata associated with the data would be replicated.                                                                |
| WASB replication                                                                | Feature     | DLM supports replication of HDFS or Hive data to Microsoft Azure WASB storage.                                                                                                    |
| One to many replication                                                         | Feature     | Allows replication of same dataset from source cluster on multiple target clusters/cloud storages.                                                                                |
| Ability to update replication policy for snapshot based replication             | Improvement | Ability to update replication policy to use snapshot-based or non-snapshot based HDFS replication.                                                                                |
| Ability to filter files in file browser, while creating HDFS replication policy | Improvement | To enable quick file browsing: While creating HDFS replication policy, if the number of sub-directories is huge, there is an option to search using wildcard to minimize results. |

## **Behavioral Changes**

Snapshot enablement changes are explained.

| Behavior in DLM 1.1 release                                                                                  | Behavior in DLM 1.2.0 release                                                                                                    |
|----------------------------------------------------------------------------------------------------|----------------------------------------------------------------------------------------------------|
| Snapshot-based HDFS replication is enabled by default when source HDFS directory is marked as snapshottable. | Snapshot-based HDFS replication should be explicitly enabled while creating replication policy.                                          |
| Snapshot-based replication can be enabled only if DLM login user is HDFS superuser.                          | Snapshot-based replication can be enabled by any DLM logged in user, provided the directory under replication is enabled with snapshots. |

#### **Known Issues**

DLM has the following known issues, scheduled for resolution in a future release. Where available, a workaround has been provided.

| Hortonworks Bug<br>ID | Category                           | Summary                                                                                                    |
|-----------------------|------------------------------------|----------------------------------------------------------------------------------------------------|
| BUG-77340             | Restart of HiveServer2<br>and Knox | Problem: HS2 failover requires knox restart if cookie use is enabled for HS2  Description: When HiveServer2 is accessed via Knox Gateway and HiveServer2 has cookie-based authentication enabled, a HiveServer2 restart requires that Knox also be restarted to get Knox-HiveServer2 interaction working again.  Workaround: Set hive.server2.thrift.http.cookie.auth.enabled=false in hive-site.xml in Ambari. |

Release Notes DLM 1.2.0 Release Notes

| Hortonworks Bug<br>ID | Category | Summary                                                                                                    |
|-----------------------|----------|----------------------------------------------------------------------------------------------------|
| BUG-111066            | DLM UI   | Problem: DLM app start succeeds even with wrong master password for DataPlane Service keystore                                          |
|                       |          | Description: After upgrading DLM app from older version of 1.1.3 to 1.1.3.0-28 , all the cloud credentials were marked as unregistered. |
|                       |          | Workaround: Destroy the DLP App instance and initiate the DLM application again. Provide the valid password to proceed.                 |
| BUG-112068            | Atlas    | Problem: Atlas replication does not work for incremental changes.                                                                       |
|                       |          | Description: Incremental export not seen with fresh HDP installation.                                                                   |
|                       |          | Workaround: Restart Atlas service once and later all incremental atlas replication works correctly.                                     |

## **Fixed Issues**

The following table lists selected issues resolved in DLM 1.2.0.

| Hortonworks Bug ID | Category                | Description                                                                                                  |
|--------------------|-------------------------|----------------------------------------------------------------------------------------------------|
| BUG-108462         | Policy scheduling       | Any exceptions that are not handled in job execution results in replication instance stuck in RUNNING state. |
| BUG-108128         | Cluster setup           | Ability to setup data lake cluster as target cluster for Hive cloud replication.                             |
| BUG-108819         | Cluster synchronization | Cluster synchronization fails when only one of the clusters is unsecure.                                     |
| BUG-110700         | Policy update           | Update of Hive cloud replication policy fails.                                                               |
| BUG-111159         | Cluster synchronization | Cluster synchronization option not shown in some cases.                                                      |
| BUG-105809         | Policy cleanup          | StoreCleanupService runs only at DLM engine start.                                                           |
| BUG-109685         | Hive replication        | Incremental hive replication causes out of memory error in Hive Server2.                                     |
| BUG-102213         | Policy scheduling       | Added background job to monitor orphaned replication instances.                                              |
| BUG-110699         | Policy create           | Show validate button only when all the required fields are filled.                                           |
| BUG-109190         | DLM UI                  | DLM UI should surface errors from DLM engine in file browsing                                                |